**Viewing Pipeline & Clipping**

Khushbu Maurya

## **The Viewing Pipeline**

- In many case window and viewport are rectangle, also other shape may be used as window and viewport.
- In general finding device coordinates of viewport from word coordinates of window is called as **viewing transformation.**
- Sometimes we consider this viewing transformation as window-toviewport transformation but in general it involves more steps.
- Let's see steps involved in viewing pipeline.

## **Clipping**

- Any procedure that identifies those portions of a picture that are either inside or outside of a specified region of space is referred to as a **clipping algorithm**, or simply **clipping**.
- The region against which an object is to clip is called a **clip window.**
- Clip window can be general polygon or it can be curved boundary.

# **Application of Clipping**

- It can be used for displaying particular part of the picture on display screen.
- Identifying visible surface in 3D views.
- Antialiasing.
- Creating objects using solid-modeling procedures.
- Displaying multiple windows on same screen.
- **Drawing and painting.**

# **Point Clipping**

- In point clipping we eliminate outside points and draw points which are inside the clipping window.
- Here we consider clipping window is rectangular boundary with edge  $(x_{wmin}, x_{wmax}, y_{wmin}, y_{wmax}).$
- So for finding weather given point is inside or outside the clipping window we use following inequality:

 $x_{wmin} \leq x \leq x_{wmax},$   $y_{wmin} \leq y \leq y_{wmax}$ 

▪ If above both inequality is satisfied then the point is inside otherwise the point is outside the clipping window.

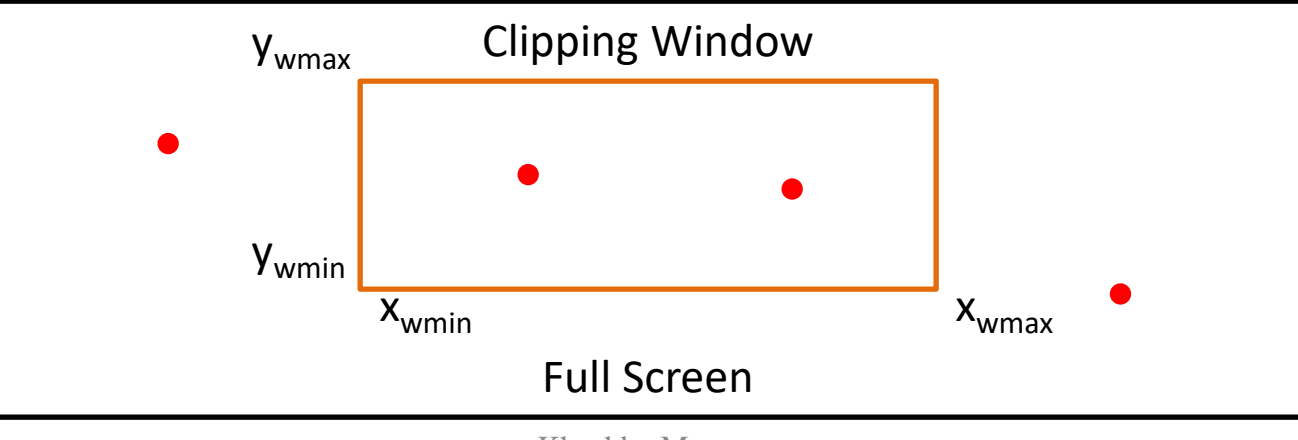

Khushbu Maurya

# **Line Clipping**

- Line clipping involves several possible cases.
	- 1. Completely inside the clipping window.
	- 2. Completely outside the clipping window.
	- 3. Partially inside and partially outside the clipping window.

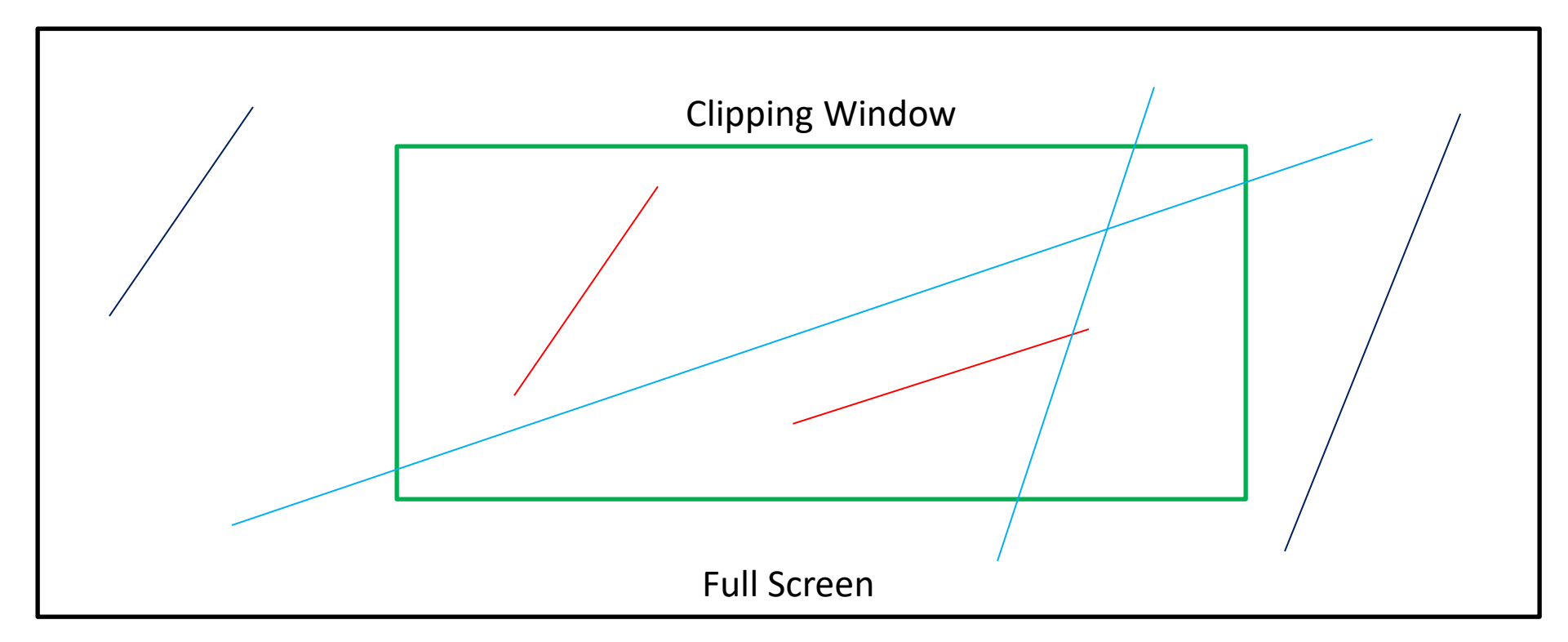

# **Line Clipping**

- For line clipping several scientists tried different methods to solve this clipping procedure.
- Some of them we will discuss. Which are:
	- 1. Cohen-Sutherland Line Clipping
	- 2. Liang-Barsky Line Clipping
	- 3. Nicholl-Lee-Nicholl Line Clipping

### **Region Code in Cohen-Sutherland Line Clipping**

- This is one of the oldest and most popular line-clipping procedures.
- In this we divide whole space into nine region and give 4 bit region  $code.(A B R L)$
- Code is deriving by:
	- Set bit 1: For **left** side of clipping window.
	- Set bit 2: For **right** side of clipping window.
	- Set bit 3: For **below** clipping window.
	- Set bit 4: For **above** clipping window.

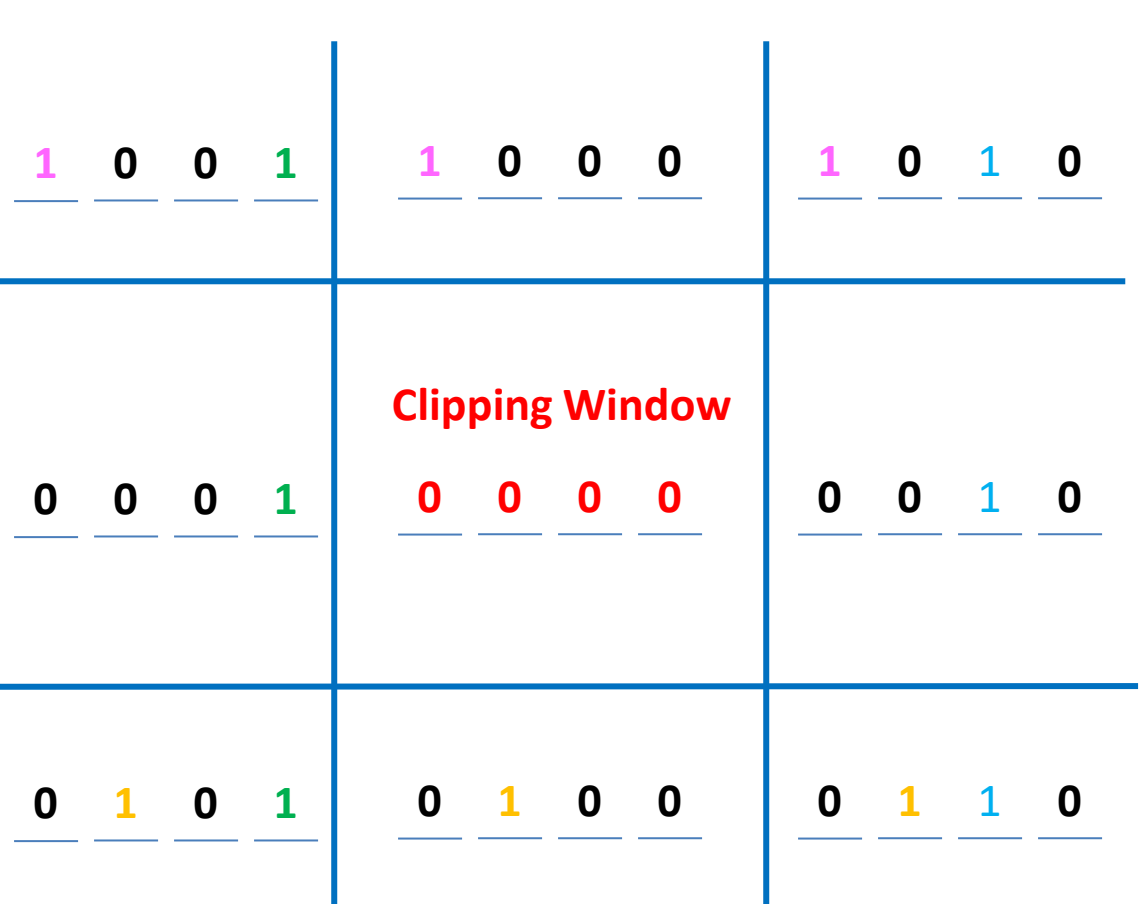

#### **Put all other bits zero (Reset remaining bit)**

#### **Steps Cohen-Sutherland Line Clipping**

**Step-1:**Assign region code to both endpoint of a line depending on the position where the line endpoint is located.

**Step-2: If both endpoint have code '0000'** 

**Then line is completely inside.**

**Otherwise** 

Perform **logical ending** between this two codes.

**If result of logical ending is non-zero** 

**Line is completely outside the clipping window.(line is not visible)**

**Otherwise** 

(line is partially visible or not visible)

Calculate the intersection point with the boundary one by one.

Divide the line into two parts from intersection point.

Repeat from Step-1 for both line segments.

**Step-3:**Draw line segment which are completely inside and eliminate other line segment which found completely outside.

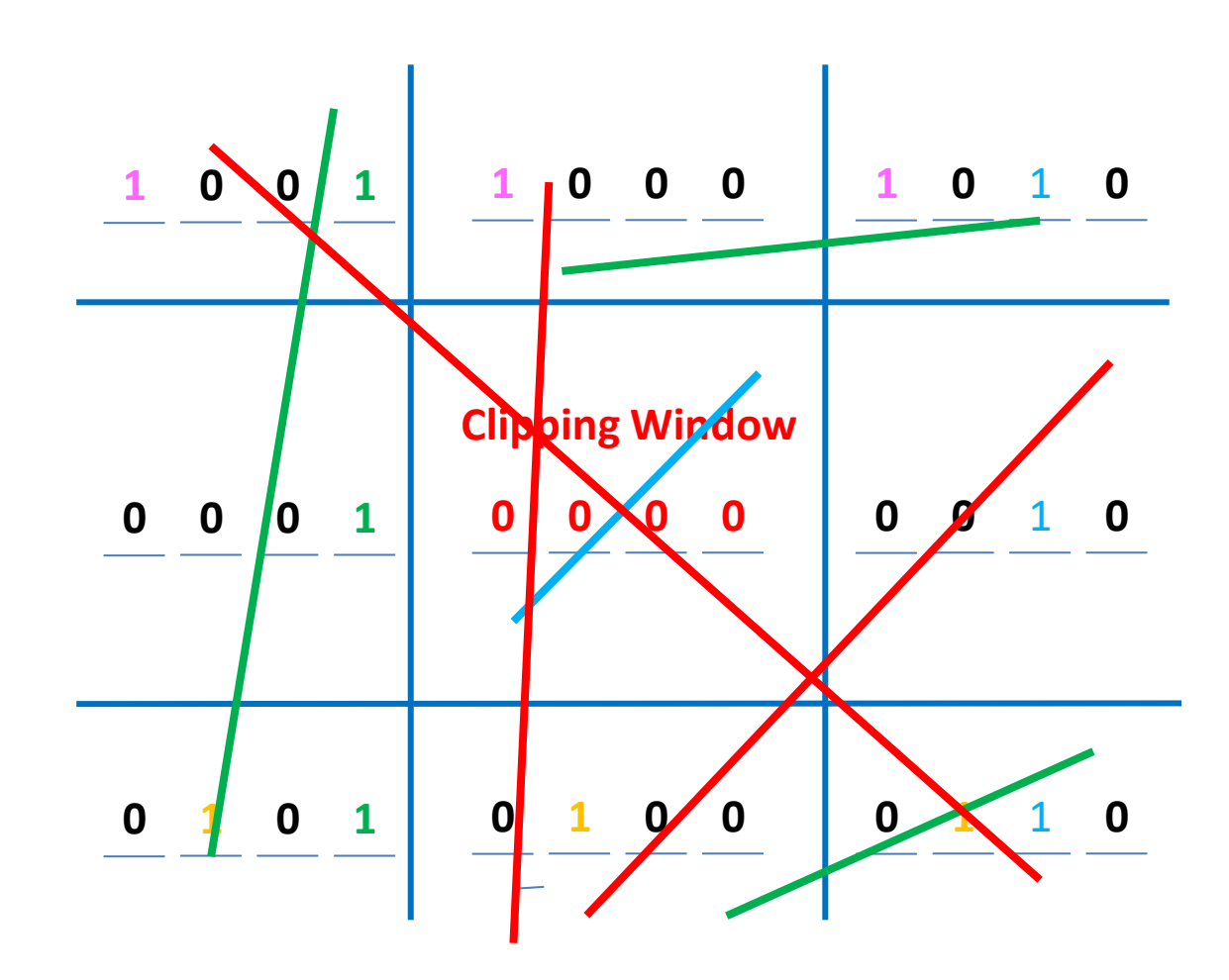

#### **Intersection points- Cohen-Sutherland Algorithm**

- For intersection calculation we use line equation " $y = mx + b$ ".
- $\bullet$  "  $x$ " is constant for left and right boundary which is:
	- for left " $x = x_{wmin}$ "
	- for right " $x = x_{wmax}$ "
- $\blacksquare$  So we calculate  $\mathcal V$  coordinate of intersection for this boundary by putting values of  $x$  depending on boundary is left or right in below equation.

$$
y = y_1 + m(x - x_1)
$$

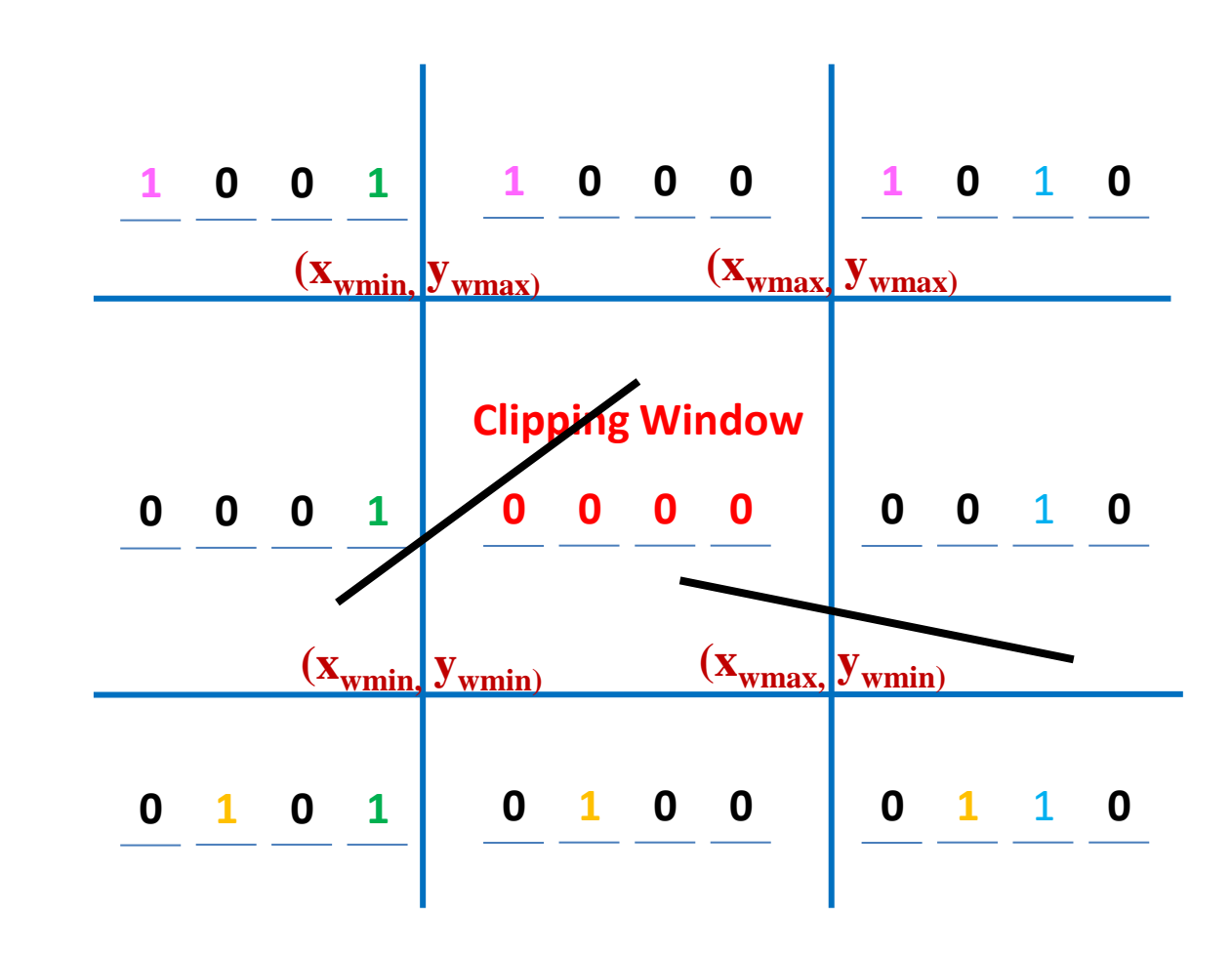

- $\bullet$  "  $\prime$ " coordinate is constant for top and bottom boundary which is:
	- for top " $y = y_{wmax}$ "
	- for bottom " $y = y_{wmin}$ "
- So we calculate  $x$  coordinate of intersection for this boundary by putting values of  $y$ depending on boundary is top or bottom in below equation.

$$
x = x_1 + \frac{y - y_1}{m}
$$

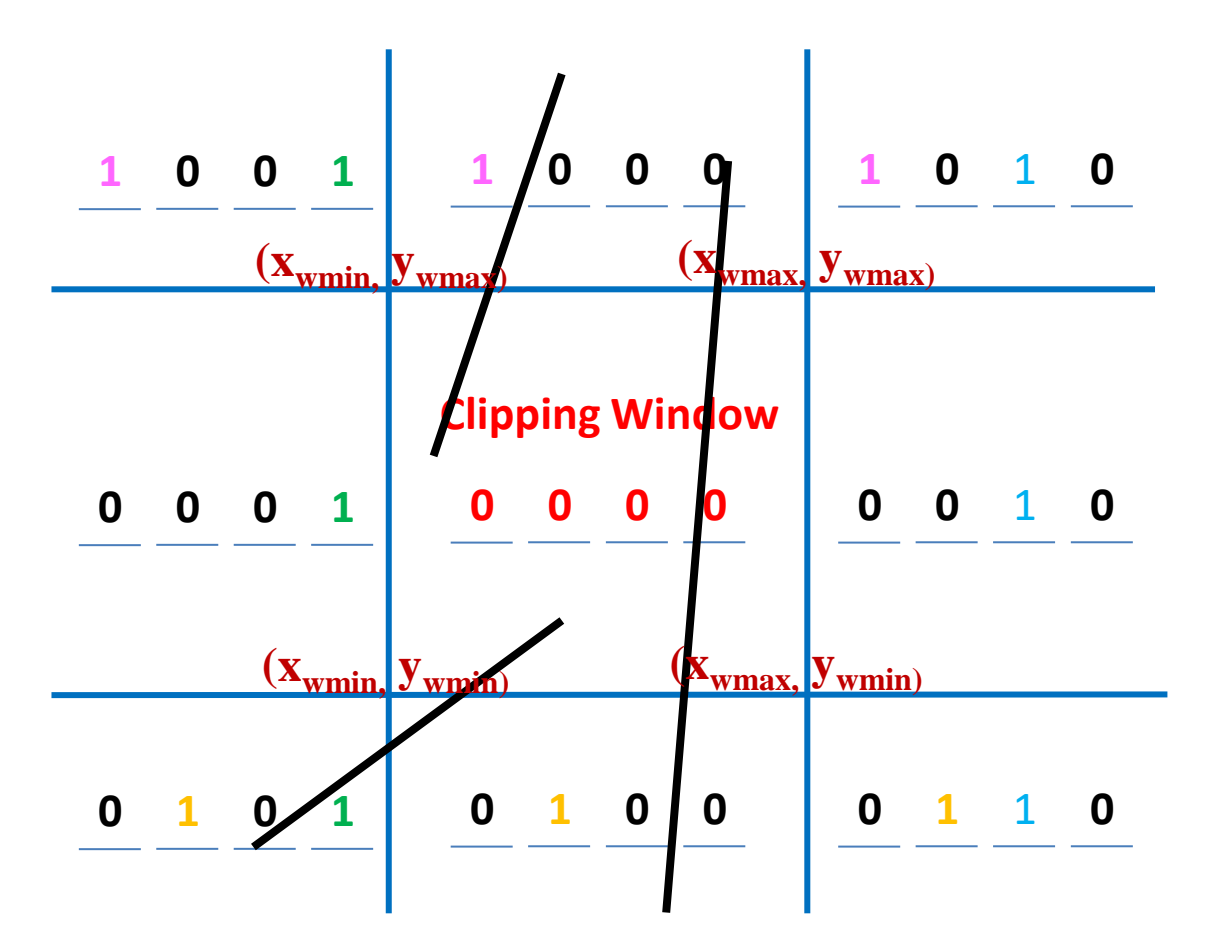

#### Cohen-Sutherland

- Line is completely visible iff both If line segments are completely code values of endpoints are *0,*  i.e.
	- outside the window, then

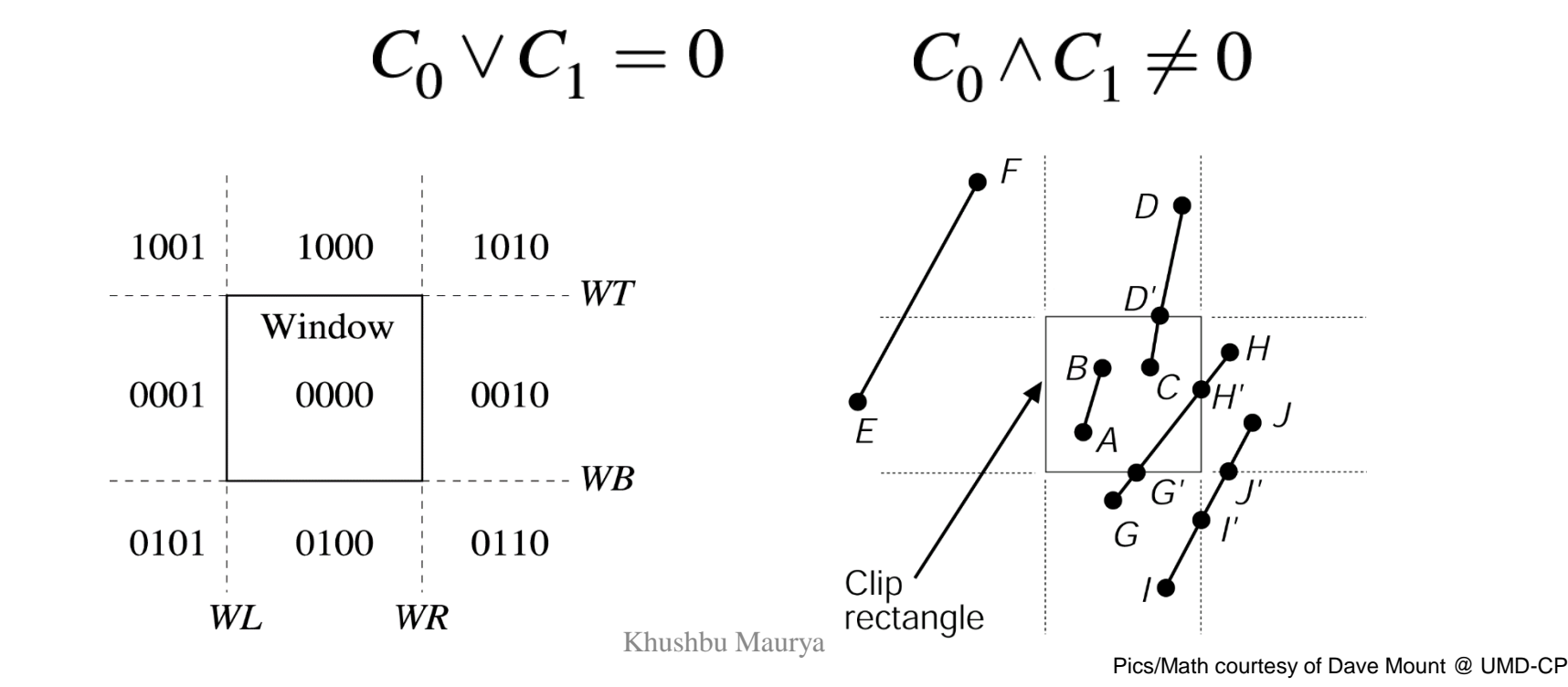

#### Cohen-Sutherland

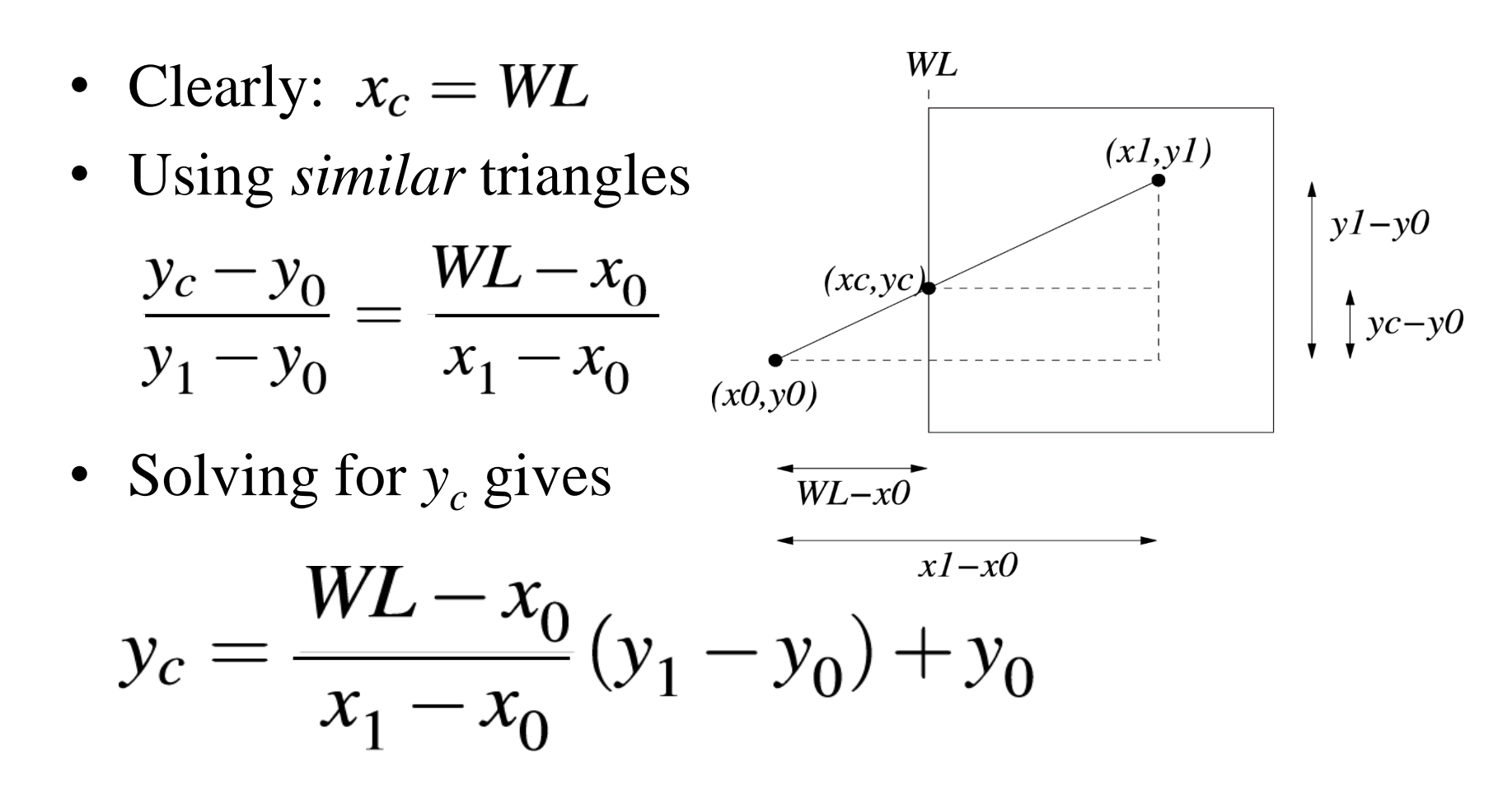

**Khushbu Maurya**

#### Cohen-Sutherland

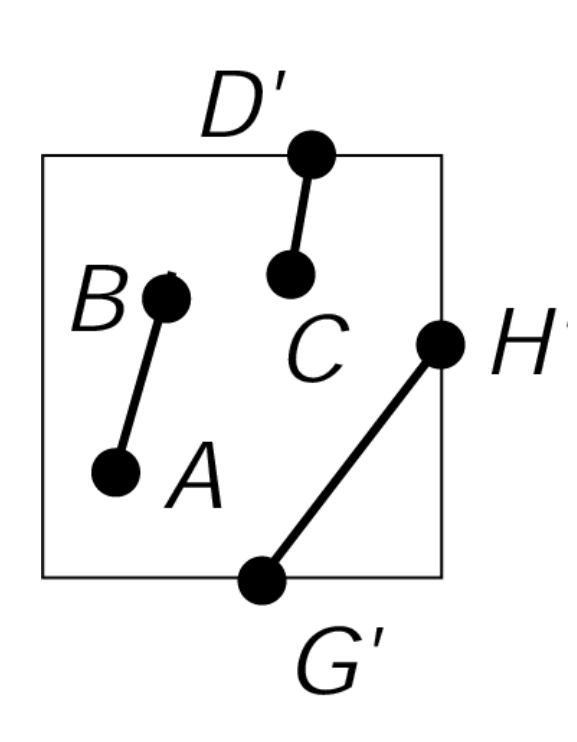

- Replace  $(x_0, y_0)$  with  $(x_c, y_c)$
- Re-compute codes
- Continue until all bit flips (clip) lines) are processed, i.e. all points are inside the clip window

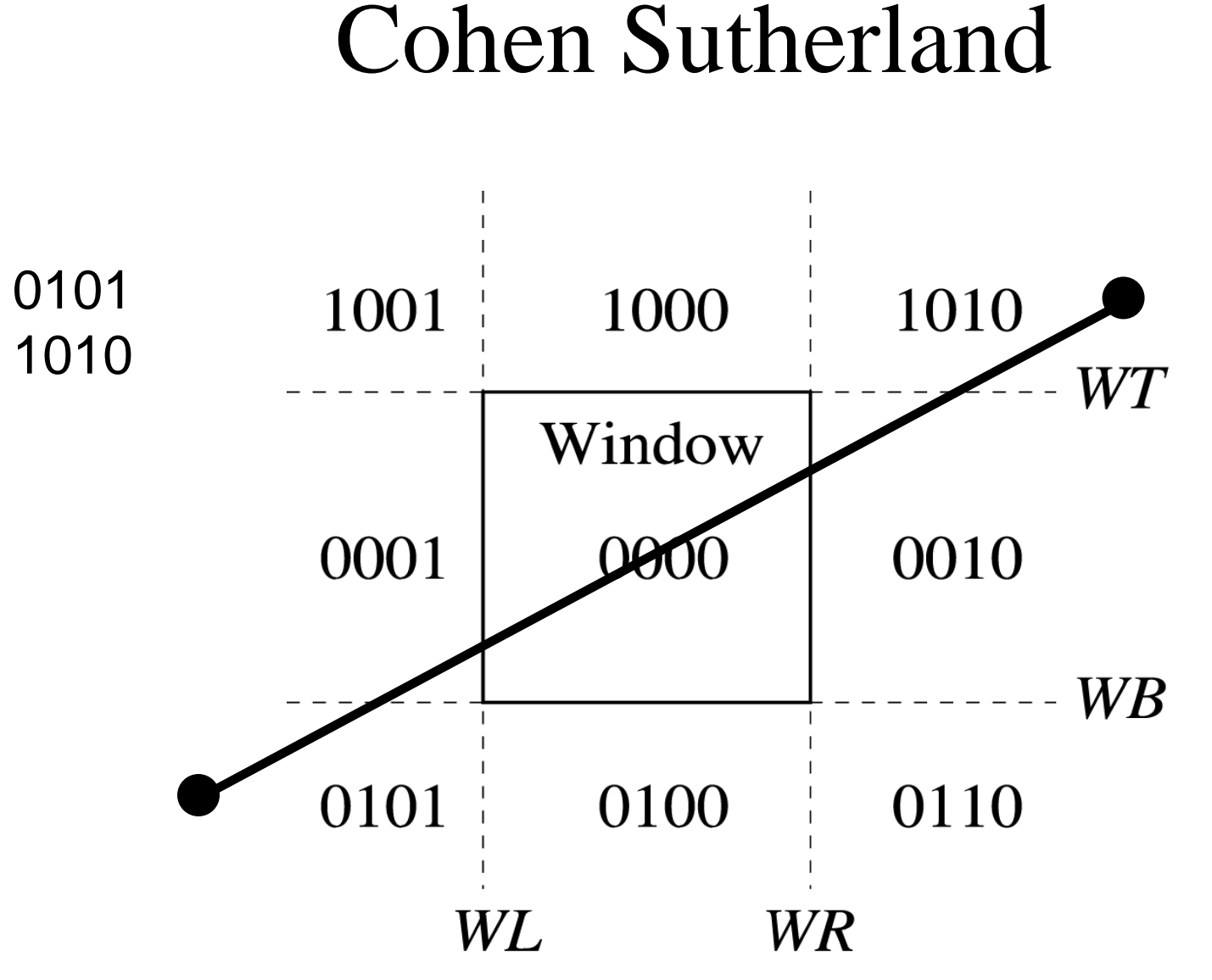

Khushbu Maurya

#### Cohen Sutherland WT Window **WB WL WR**

Khushbu Maurya

#### Cohen Sutherland WT Window **WB WL WR**

Khushbu Maurya

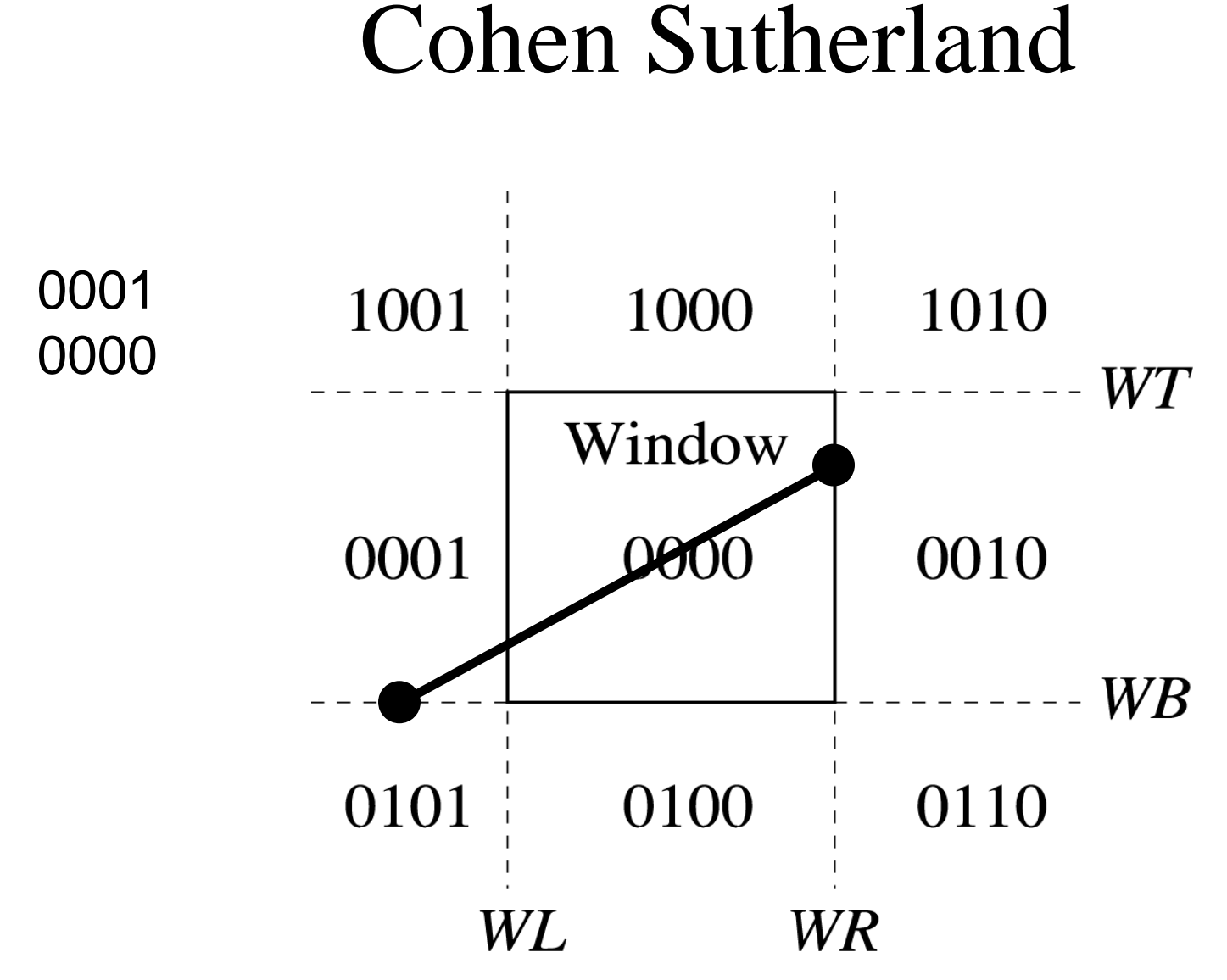

Khushbu Maurya

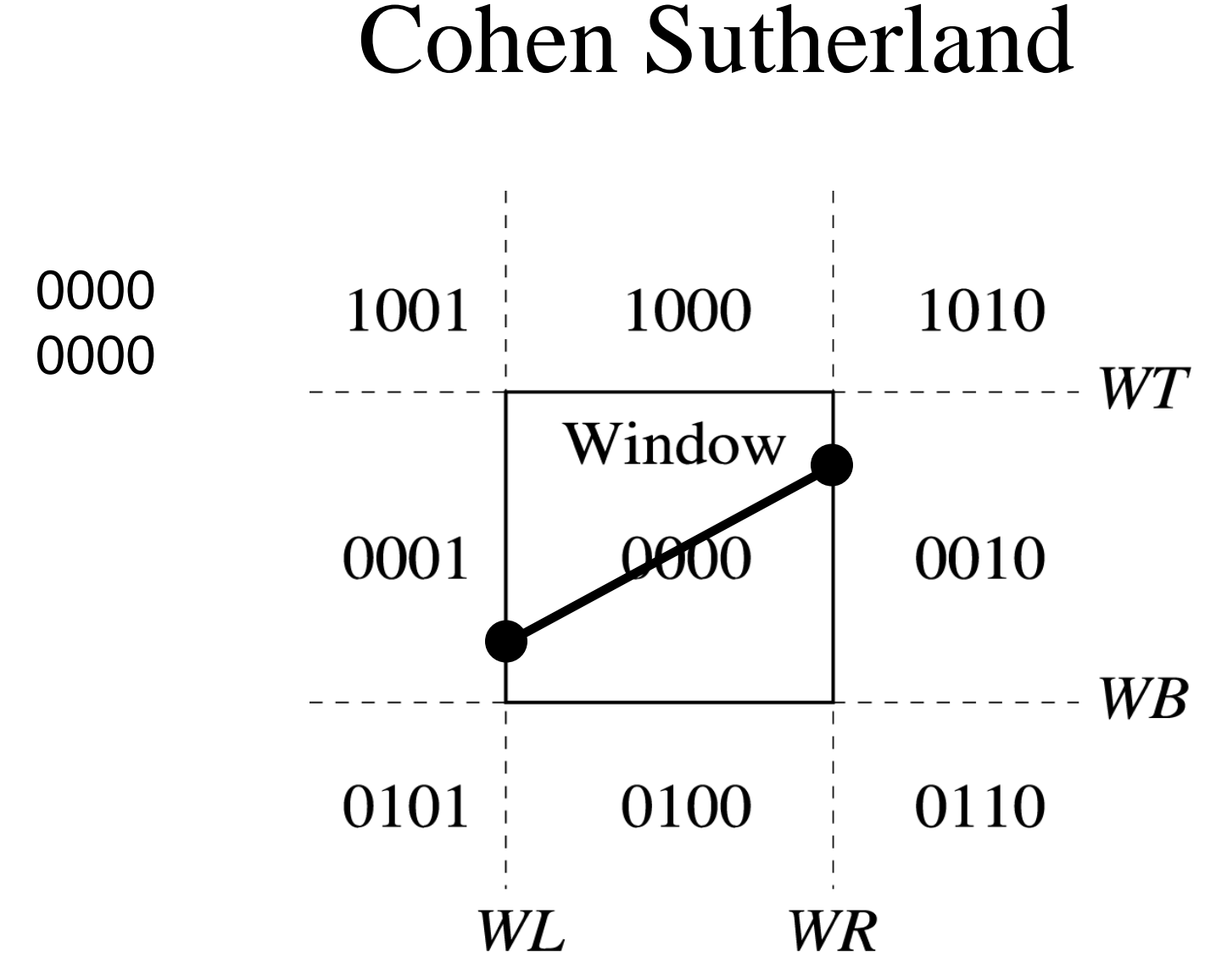

Khushbu Maurya

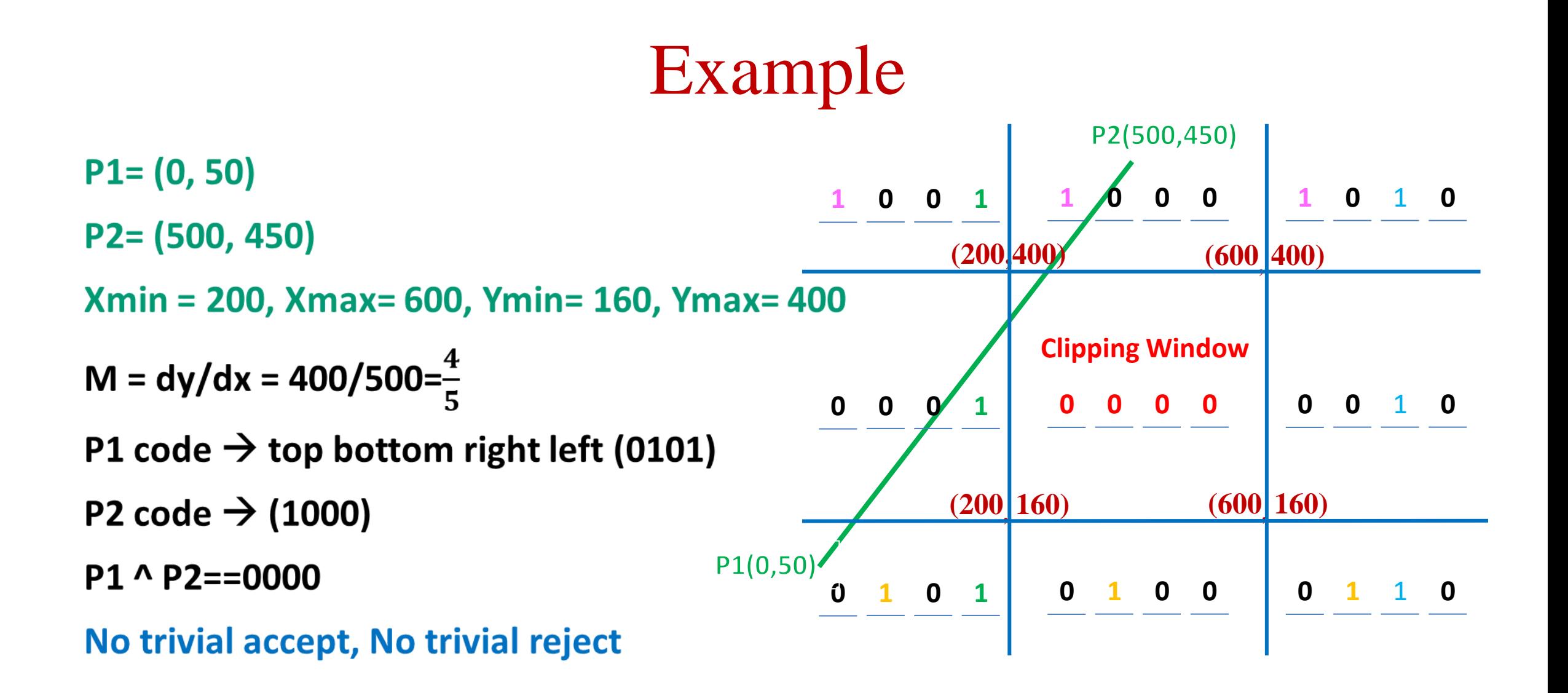

#### • **P1**

 $X = xmin = 200$  $Y = y1 + m (x-x1)$ Y=50+ $\frac{4}{5}$  (200-0) =210

- **P1= (200,210) P2= (500, 450)**
- $P1 code \rightarrow 0000$
- **P2** code  $\rightarrow$  (1000)
- **No trivial accept, No trivial reject**

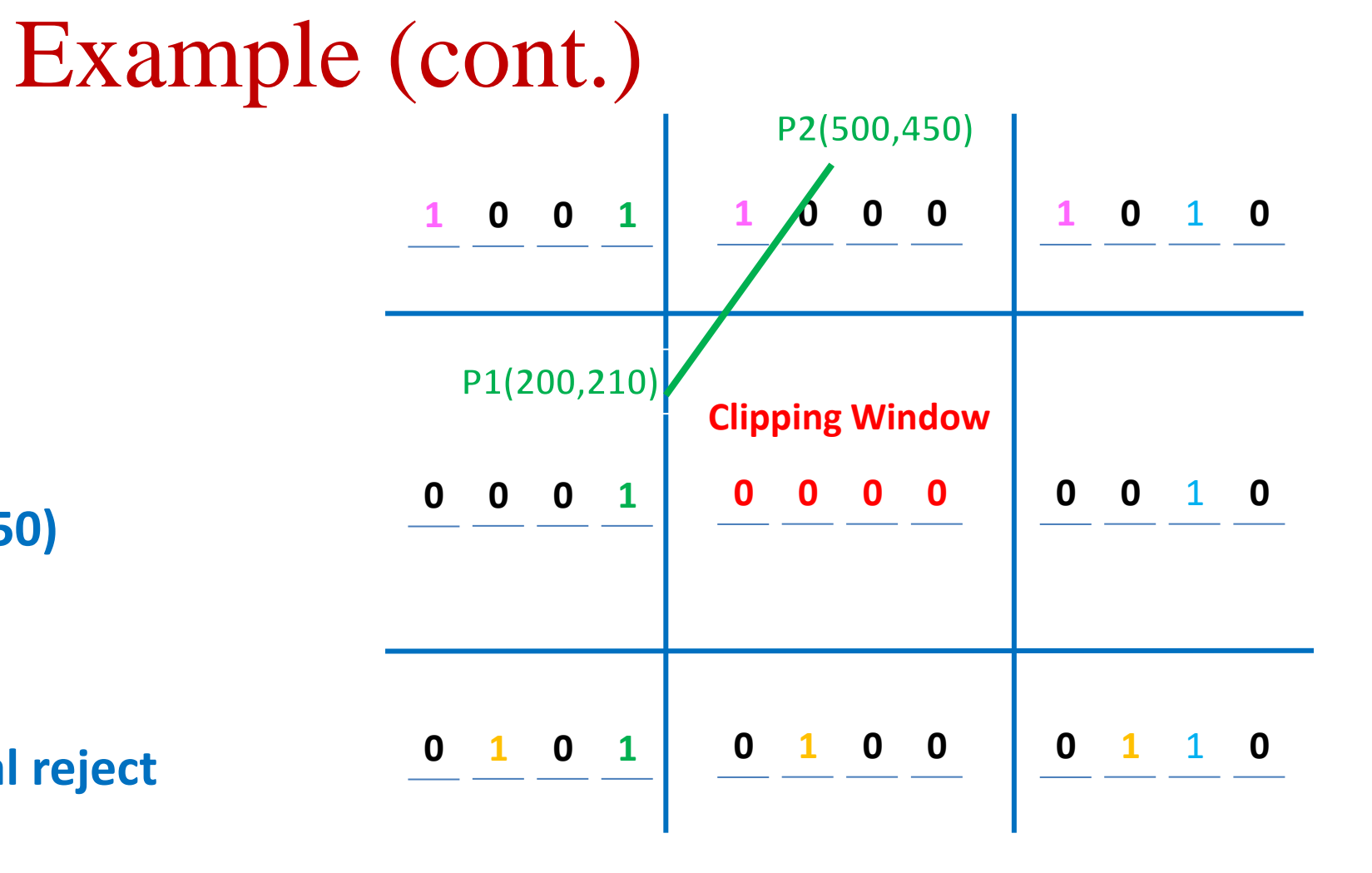

#### Example (Cont.)

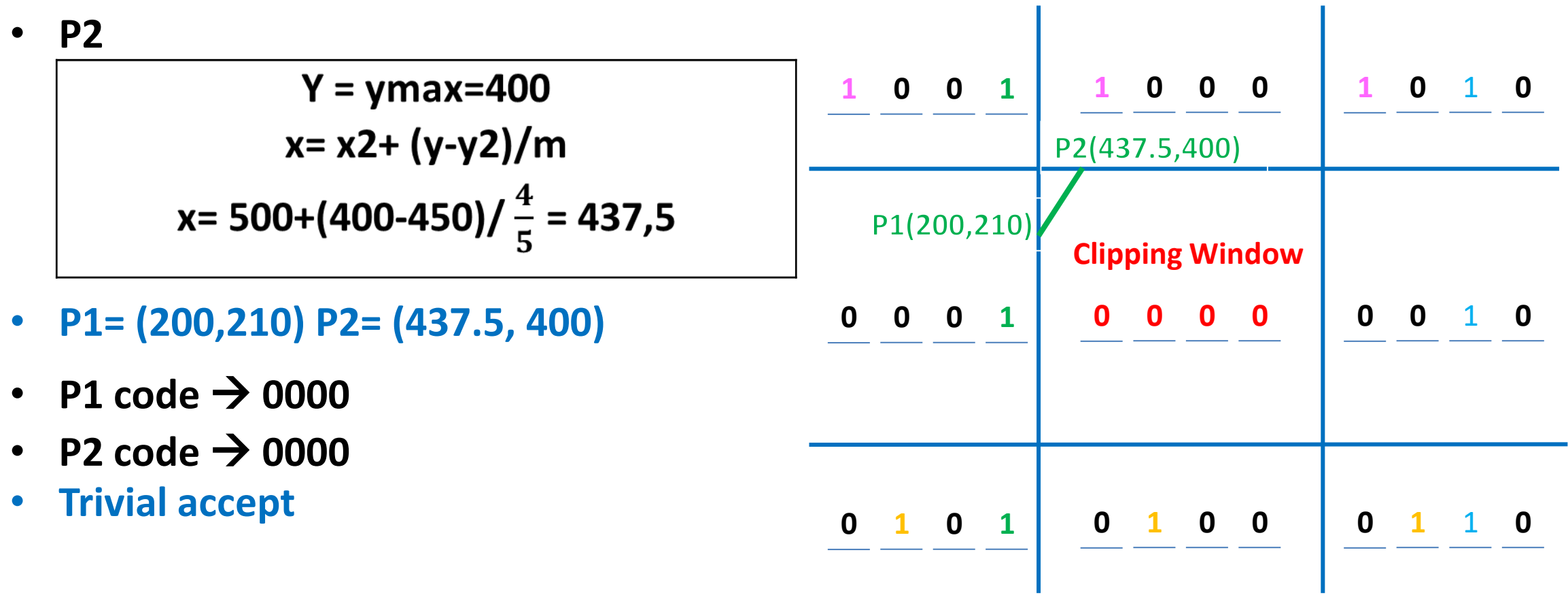

# **Liang-Barsky Line Clipping**

- Line clipping approach is given by the Liang and Barsky is faster then cohen-sutherland line clipping.
- Which is based on analysis of the parametric equation of the line which are,

 $x = x_1 + t\Delta x$  $y = y_1 + t\Delta y$ 

■ Where  $0 \le t \le 1$ ,  $\Delta x = x_2 - x_1$  and  $\Delta y = y_2 - y_1$ .

# **Liang-Barsky Line Clipping Algorithm**

- 1. Read two end points of line  $P_1(x_1, y_1)$  and  $P_2(x_2, y_2)$ .
- 2. Read two corner vertices, left top and right bottom of window:  $(x_{wmin}, y_{wmax})$  and  $(x_{\text{wmax}}, y_{\text{wmin}}).$
- 3. Calculate values of parameters  $p_k$  and  $q_k$  for  $k = 1, 2, 3, 4$  such that,

 $p_1 = -\Delta x$ ,  $q_1 = x_1 - x_{wmin}$  $p_2 = \Delta x, \qquad q_2 = x_{\text{wmax}} - x_1$  $p_3 = -\Delta y$ ,  $q_3 = y_1 - y_{wmin}$  $p_4 = \Delta y$ ,  $q_4 = y_{wmax} - y_1$ 

4. If  $p_k = 0$  for any value of  $k = 1, 2, 3, 4$  then, Line is parallel to  $k^{th}$  boundary.

```
If corresponding q_k < 0 then,
```
Line is completely outside the boundary.

Therefore, discard line segment and Go to Step 8.

**Otherwise** 

Check line is horizontal or vertical and accordingly check line end points with corresponding boundaries.

If line endpoints lie within the bounded area

Then use them to draw line.

**Otherwise** 

Use boundary coordinates to draw line. And go to Step 8.

5. For  $k = 1,2,3,4$  calculate  $r_k$  for nonzero values of  $p_k$  and  $q_k$  as follows:

$$
r_k = \frac{q_k}{p_k}
$$
, for  $k = 1,2,3,4$ 

6. Find  $t_1$  and  $t_2$  as given below:

 $t_1 = \max\{0, r_k \vert$  where k takes all values for which  $p_k < 0$ }  $t_2 = \min\{1, r_k \vert$  where k takes all values for which  $p_k > 0$ }

7. If  $u_1 \leq u_2$  then

Calculate endpoints of clipped line:

$$
x_1' = x_1 + t_1 \Delta x
$$
  
\n
$$
y_1' = y_1 + t_1 \Delta y
$$
  
\n
$$
x_2' = x_1 + t_2 \Delta x
$$
  
\n
$$
y_2' = y_1 + t_2 \Delta y
$$
  
\nDraw line  $(x_1', y_1', x_2', y_2')$ ;

8. Stop.

# **Nicholl-Lee-Nicholl Line (NLN) Clipping**

- By creating more regions around the clip window the NLN algorithm avoids multiple clipping of an individual line segment.
- In Cohen-Sutherlan line clipping sometimes multiple calculation of intersection point of a line is done before actual window boundary intersection.
- These multiple intersection calculation is avoided in NLN line clipping procedure.
- NLN line clipping perform the fewer comparisons and divisions so it is more efficient.
- But NLN line clipping cannot be extended for three dimensions.

- For given line we find first point falls in which region out of nine region shown in figure.
- Only three region are considered which are.
	- Window region
	- Edge region
	- Corner region

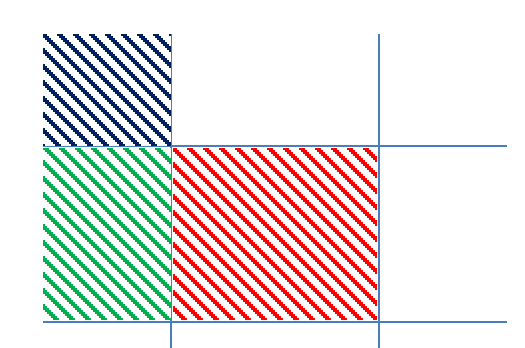

- **If point falls in other region than we transfer that point in one of the three region by using** transformations.
- We can also extend this procedure for all nine regions.

# **Dividing Region in NLN**

- Based on position of first point out of three region highlighted we divide whole space in new regions.
- **•** Regions are name in such a way that name in which region  $p2$  falls is gives the window edge which intersects the line.
- $\bullet$   $p_1$  is in window region

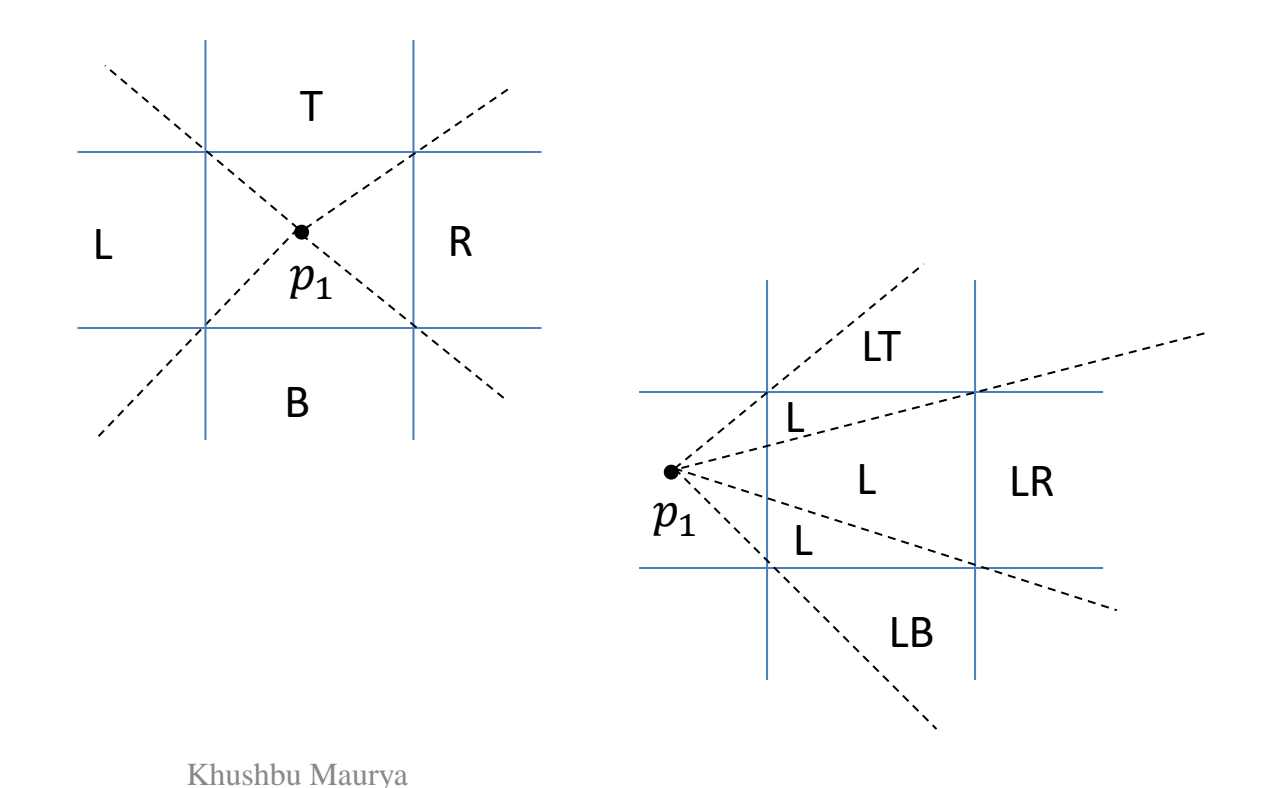

 $\bullet$   $p_1$  is in edge region

 $\bullet$   $p_1$  is in Corner region (one of the two possible sets of region can be generated)

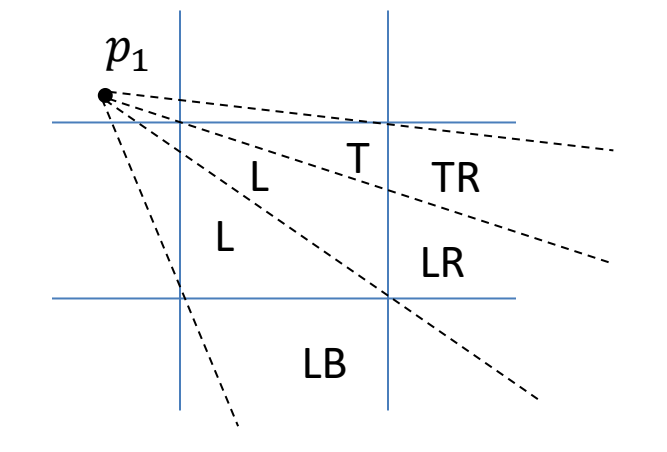

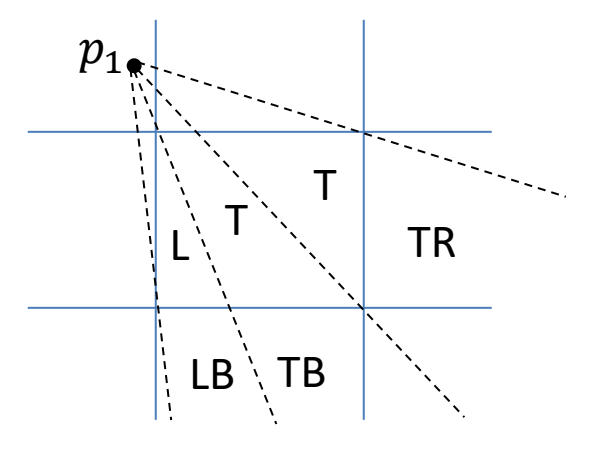

## **Finding Region of Given Line in NLN**

**For finding that in which region line**  $p_1p_2$  **falls we compare the slope of the line to the** slope of the boundaries:

slope  $\overline{p_1p_{B1}}$  < slope  $\overline{p_1p_2}$  < slope  $\overline{p_1p_{B2}}$ 

Where  $\overline{p_1p_{B1}}$  and  $\overline{p_1p_{B2}}$  are boundary lines.

 $\blacksquare$  For example p1 is in edge region and for checking whether p2 is in region LT we use following equation.

slope  $\overline{p_1p_{TR}}$  < slope  $\overline{p_1p_2}$  < slope  $\overline{p_1p_{TL}}$  $y_T - y_1$  $x_R - x_1$  $\lt$  $y_2-y_1$  $x_2-x_1$  $\lt$  $y_T - y_1$  $x_L - x_1$ 

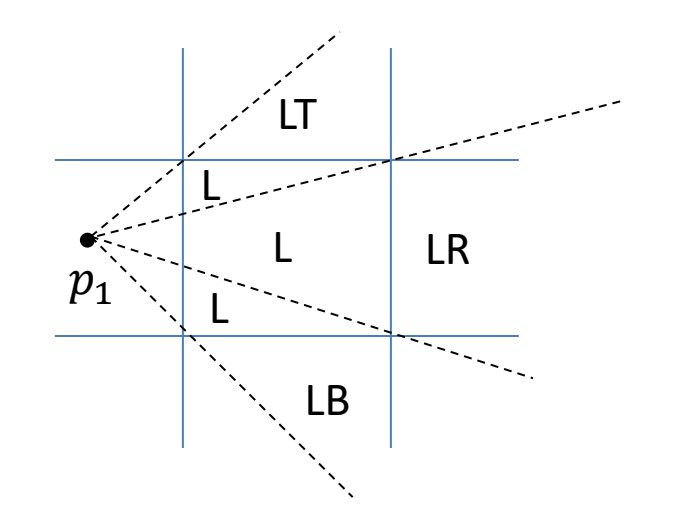

- **EXTER** After checking slope condition we need to check weather it crossing zero, one or two edges.
- **This can be done by comparing coordinates of**  $p_2$  **with coordinates of window boundary.**
- **•** For left and right boundary we compare x coordinates and for top and bottom boundary we compare *y* coordinates.
- If line is not fall in any defined region than clip entire line.
- Otherwise calculate intersection.

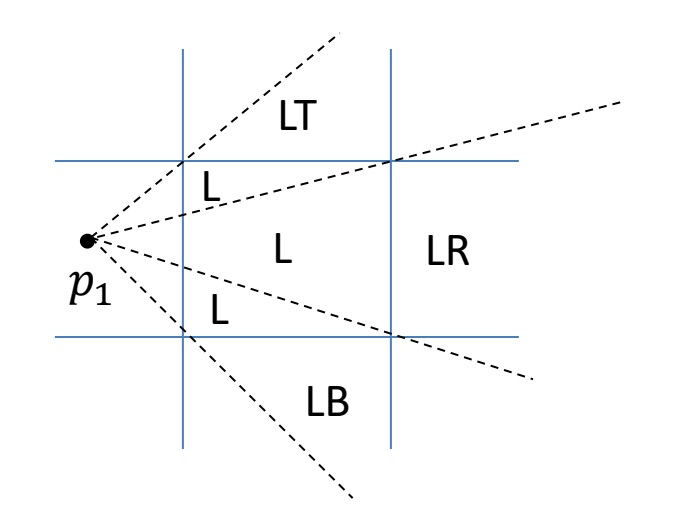

## **Intersection Calculation in NLN**

- After finding region we calculate intersection point using parametric equation which are:  $x = x_1 + (x_2 - x_1)u$  $y = y_1 + (y_2 - y_1)u$
- For left or right boundary  $x = x_l$  or  $x_r$  respectively, with  $u = (x_{l/r} x_1) / (x_2 x_1)$ , so that  $y$  can be obtain from parametric equation as below:

$$
y = y_1 + \frac{y_2 - y_1}{x_2 - x_1}(x_L - x_1)
$$

Keep the portion which is inside and clip the rest.

**Similarly for top or bottom boundary**  $y = y_t$  or  $y_b$  respectively, and  $u = (y_{t/b} - y_1)$  $(y_2 - y_1)$ , so that we can calculate *x* intercept as follow:

$$
x = x_1 + \frac{x_2 - x_1}{y_2 - y_1} (y_T - y_1)
$$

# **Polygon Clipping**

- For polygon clipping we need to modify the line clipping procedure.
- In line clipping we need to consider about only line segment.
- In polygon clipping we need to consider the area and the new boundary of the polygon after clipping.
- Various algorithm available for polygon clipping are:
- 1. Sutherland-Hodgeman Polygon Clipping
- 2. Weiler-Atherton Polygon Clipping etc.

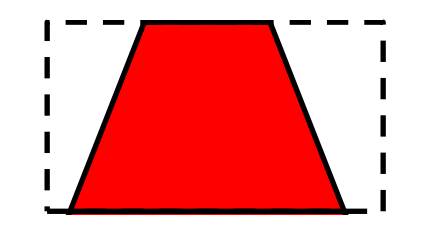

# **Sutherland-Hodgeman Polygon Clipping**

- For correctly clip a polygon we process the polygon boundary as a whole against each window edge.
- This is done by whole polygon vertices against each clip rectangle boundary one by one.

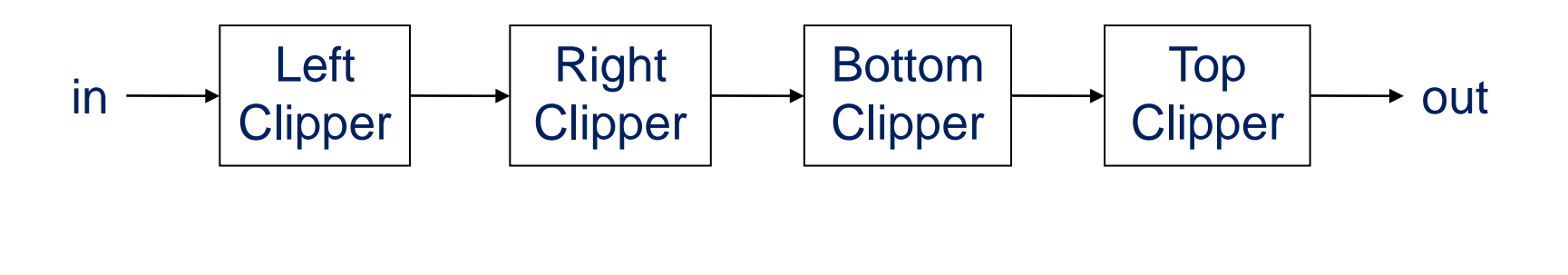

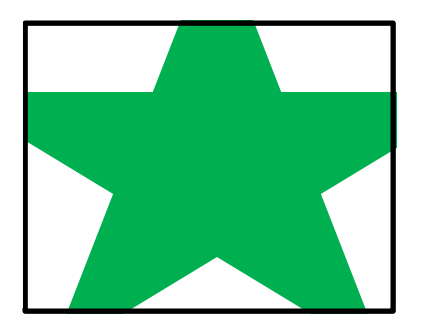

Khushbu Maurya

## **Processing Steps**

- We process vertices in sequence as a closed polygon. Inside | Outside A D
- Four possible cases are there.

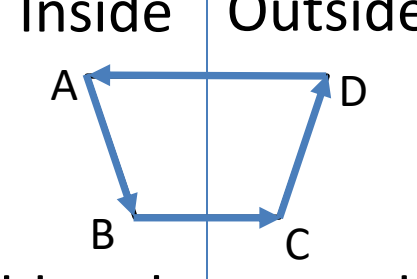

- 1. If both vertices are inside the window we add only second vertices to output list.
- 2. If first vertices is inside the boundary and second vertices is outside the boundary only the edge intersection with the window boundary is added to the output vertex list.
- 3. If both vertices are outside the window boundary nothing is added to window boundary.
- 4. first vertex is outside and second vertex is inside the boundary, then adds both intersection point with window boundary, and second vertex to the output list.

### **Example**

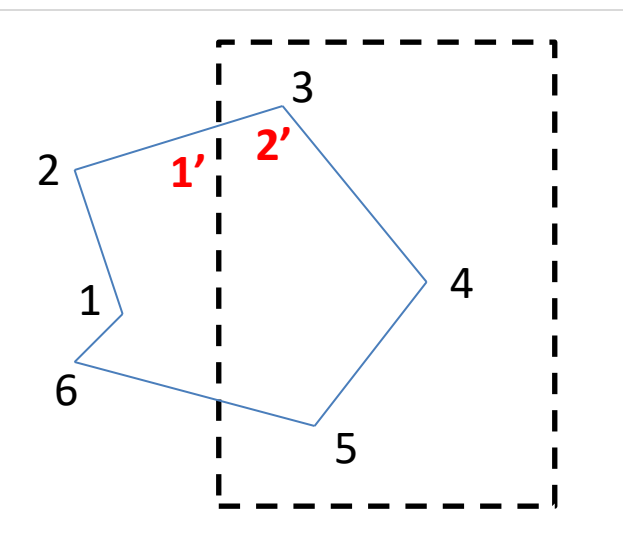

- As shown in figure we clip against left boundary.
- Vertices 1 and 2 are found to be on the outside of the boundary.
- Then we move to vertex 3, which is inside, we calculate the intersection and add both intersection point and vertex 3 to output list.

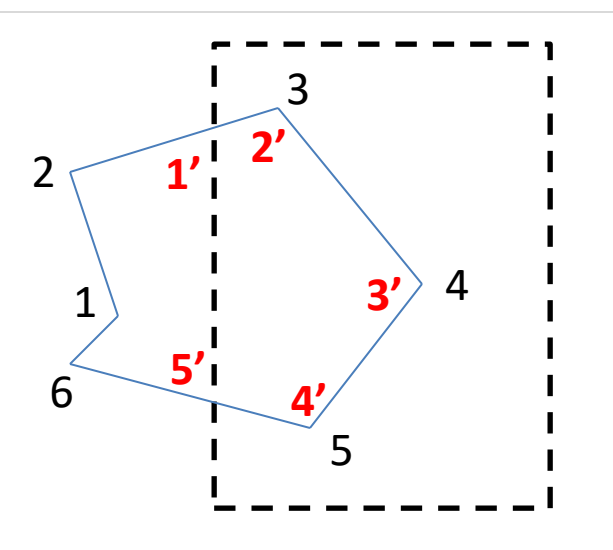

- Then we move to vertex 4 in which vertex 3 and 4 both are inside so we add vertex 4 to output list.
- Similarly from 4 to 5 we add 5 to output list.
- From 5 to 6 we move inside to outside so we add intersection pint to output list.
- Finally 6 to 1 both vertex are outside the window so we does not add anything.

## **Limitatin of Sutherlan-Hodgeman Algorithm**

■ It may not clip concave polygon properly.

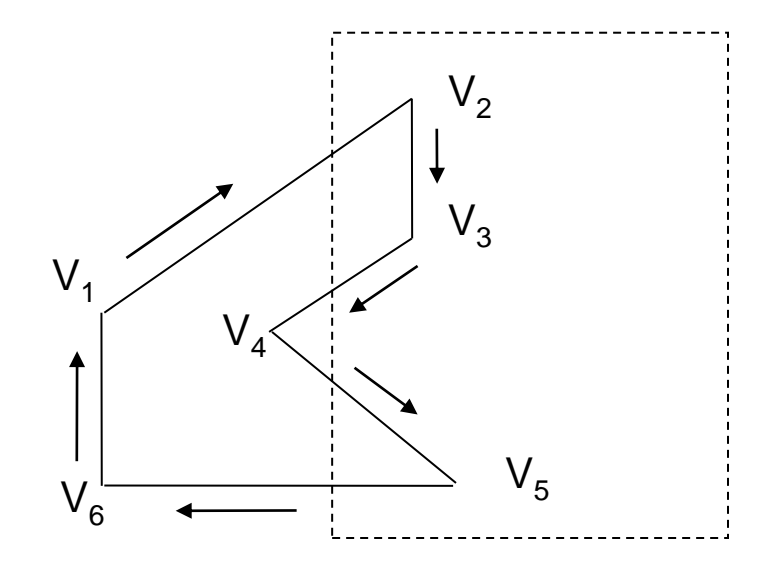

- One possible solution is to divide polygon into numbers of small convex polygon and then process one by one.
- Another approach is to use Weiler-Atherton algorithm.

# **Weiler-Atherton Polygon Clipping**

- It modifies Sutherland-Hodgeman vertex processing procedure for window boundary so that concave polygon also clip correctly.
- This can be applied for arbitrary polygon clipping regions as it is developed for visible surface identification.
- Procedure is similar to Sutherland-Hodgeman algorithm.
- Only change is sometimes need to follow the window boundaries Instead of always follow polygon boundaries.
- For clockwise processing of polygon vertices we use the following rules:
	- 1. For an outside to inside pair of vertices, follow the polygon boundary.
	- 2. For an inside to outside pair of vertices, follow the window boundary in a clockwise direction.

### **Example**

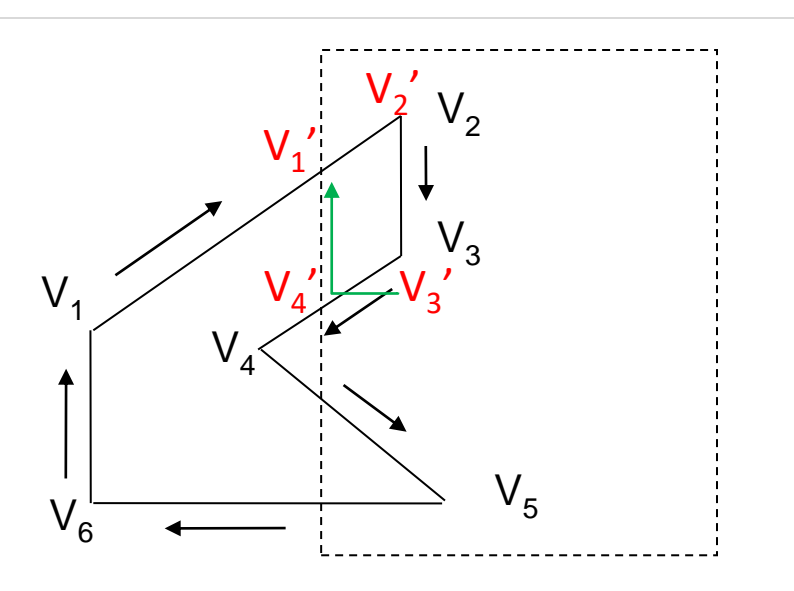

- Start from v1 and move clockwise towards v2 and add intersection point and next point to output list by following polygon boundary,
- $\blacksquare$  then from v2 to v3 we add v3 to output list.
- From v3 to v4 we calculate intersection point and add to output list and follow window boundary.

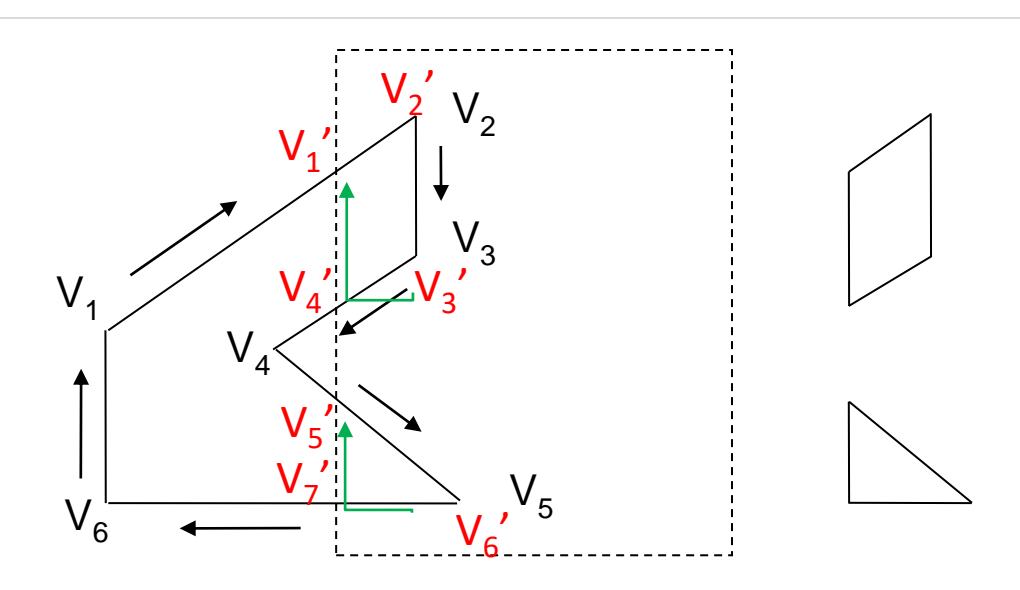

- Similarly from v4 to v5 we add intersection point and next point and follow the polygon boundary,
- next we move v5 to v6 and add intersection point and follow the window boundary, and
- finally v6 to v1 is outside so no need to add anything.
- This way we get two separate polygon section after clipping.

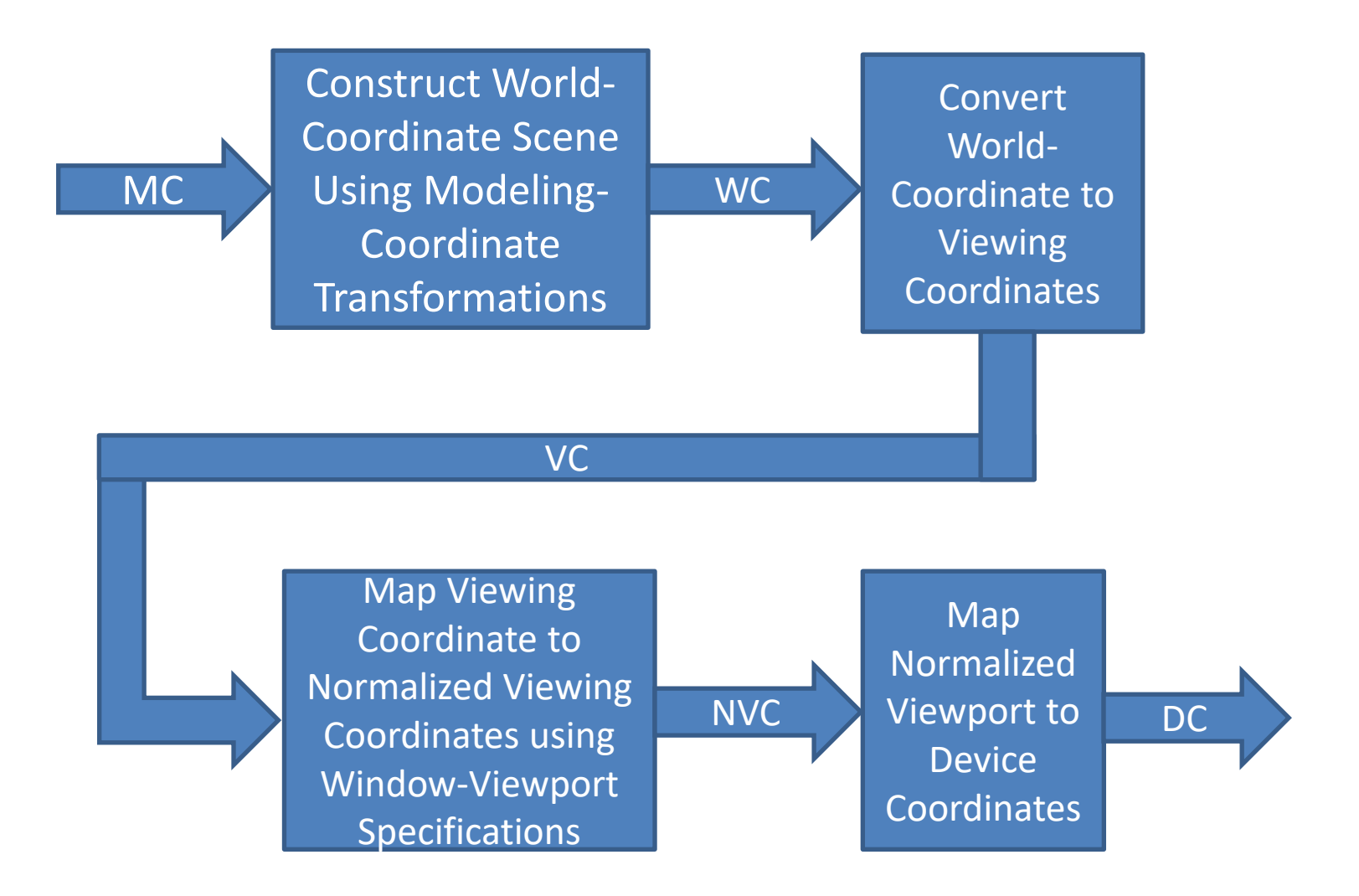

Khushbu Maurya

## **Viewing Coordinate Reference Frame**

- We can obtain reference frame in any direction and at any position.
- For handling such condition
	- first of all we translate reference frame origin to standard reference frame origin.
	- Then we rotate it to align it to standard axis.

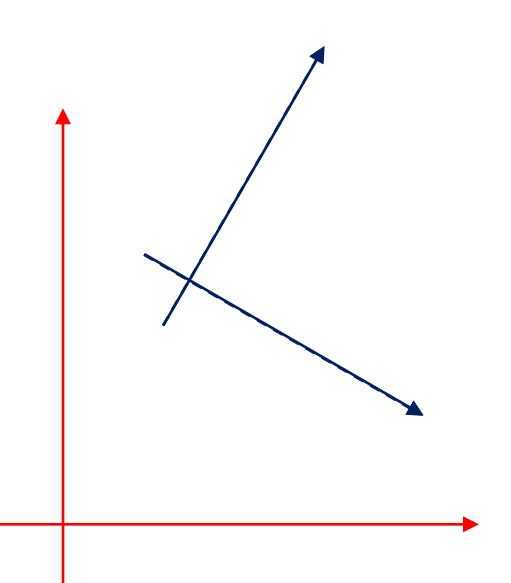

- In this way we can adjust window in any reference frame.
- It is illustrate by following transformation matrix:  $M_{wc,vc} = RT$
- Where T is translation matrix and R is rotation matrix.

#### **Window-To-Viewport Coordinate Transformation**

- Mapping of window coordinate to viewport is called window to viewport transformation.
- We do this using transformation that maintains relative position of window coordinate into viewport.
- That means center coordinates in window must be remains at center position in viewport.

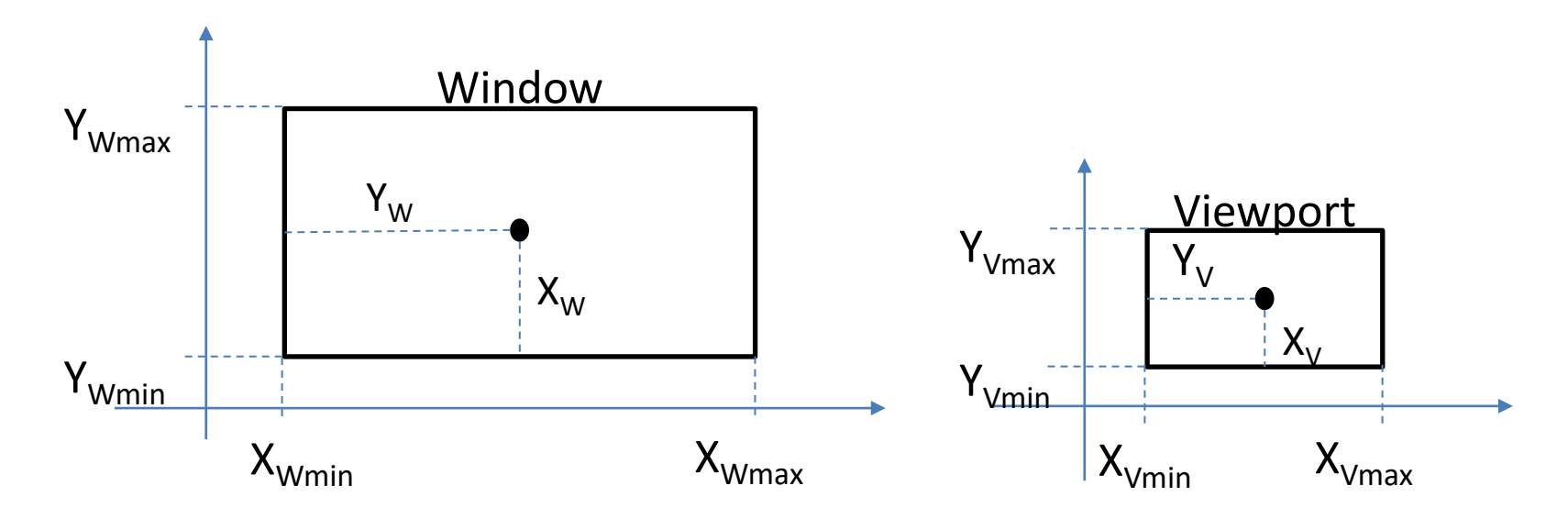

Khushbu Maurya

■ We find relative position by equation as follow:

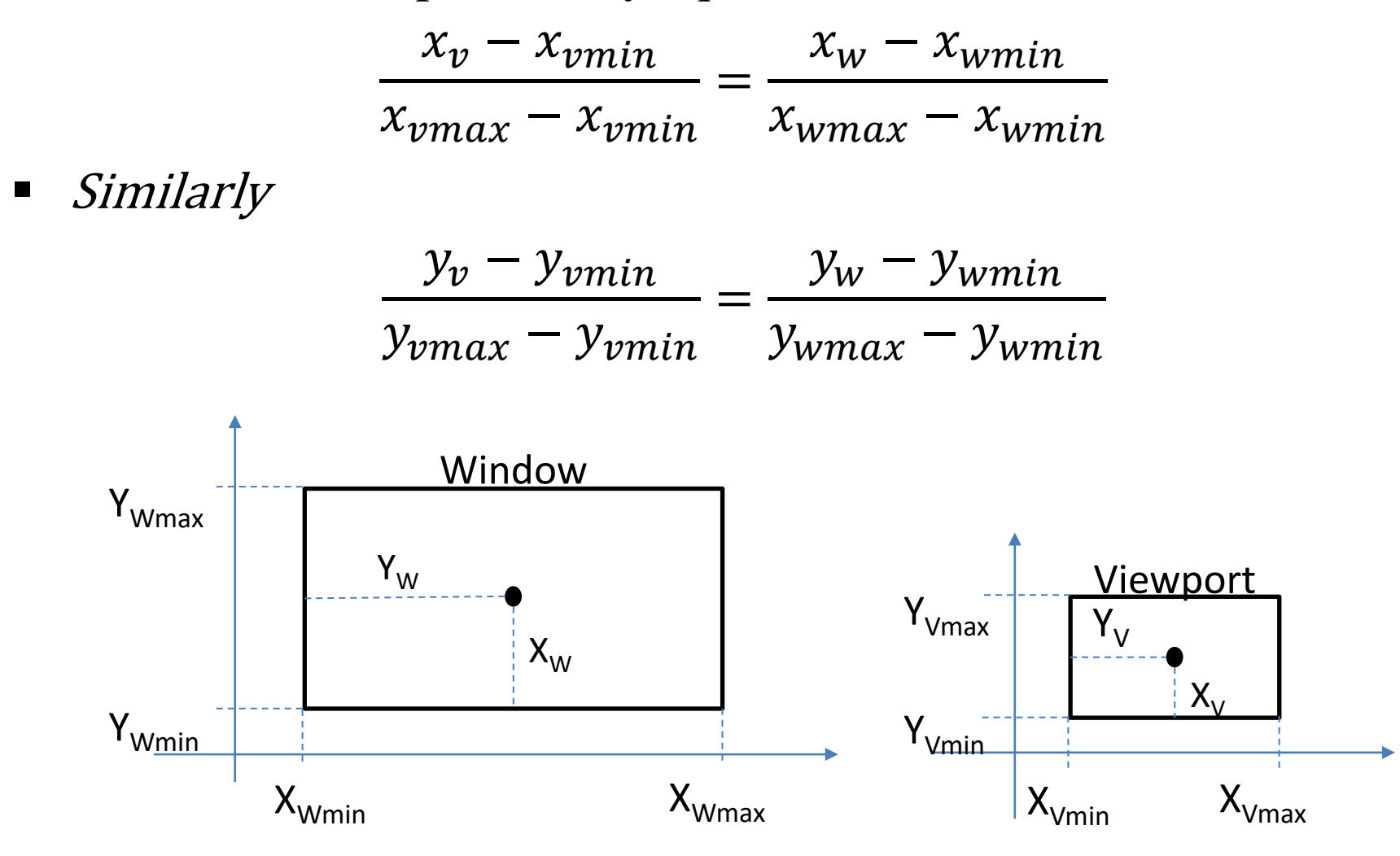

Khushbu Maurya

■ Solving for  $x$  direction by making viewport position as subject we obtain:

$$
\frac{x_v - x_{vmin}}{x_{vmax} - x_{vmin}} = \frac{x_w - x_{wmin}}{x_{wmax} - x_{wmin}}
$$

$$
x_v = x_{vmin} + (x_w - x_{wmin}) \frac{x_{vmax} - x_{vmin}}{x_{wmax} - x_{wmin}}
$$

$$
x_v = x_{vmin} + (x_w - x_{wmin})s_x
$$

■ *Where* 

$$
s_x = \frac{x_{\nu max} - x_{\nu min}}{x_{\nu max} - x_{\nu min}}
$$

■ Similarly Solving for y direction by making viewport position as subject we obtain:

$$
\frac{y_v - y_{vmin}}{y_{vmax} - y_{vmin}} = \frac{y_w - y_{wmin}}{y_{wmax} - y_{wmin}}
$$

$$
y_v = y_{vmin} + (y_w - y_{wmin}) \frac{y_{vmax} - y_{vmin}}{y_{wmax} - y_{wmin}}
$$

$$
y_v = y_{vmin} + (y_w - y_{wmin})s_y
$$

■ *Where* 

$$
s_y = \frac{y_{vmax} - y_{vmin}}{y_{wmax} - y_{wmin}}
$$

- We can also map window to viewport with the set of transformation:
	- Perform a scaling transformation using a fixed-point position of  $(x_{wmin}, ywmin)$  that scales the window area to the size of the viewport.
	- Translate the scaled window area to the position of the viewport.
- For maintaining relative proportions we take  $(s_x = s_y)$ .
- **If both are not equal then we get stretched or contracted in either the x or y direction when** displayed on the output device.
- Characters are handle in two different way
	- One way is simply maintain relative position like other primitive.
	- Other is to maintain standard character size even though viewport size is enlarged or reduce.